## **HOW DO YOU USE THE TIMEGATE EMPLOYEE APP? Cheat Sheet**

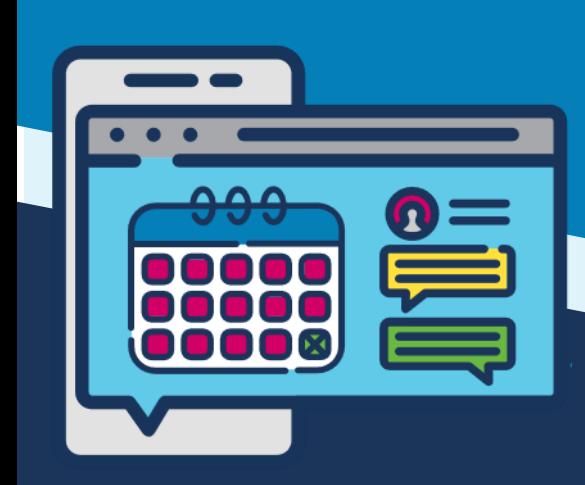

Sheet covers iOS and Android apps

\* Service and Employee Portal features are additional, licensed

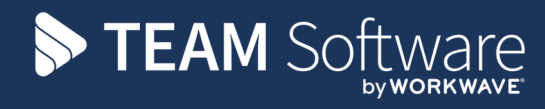

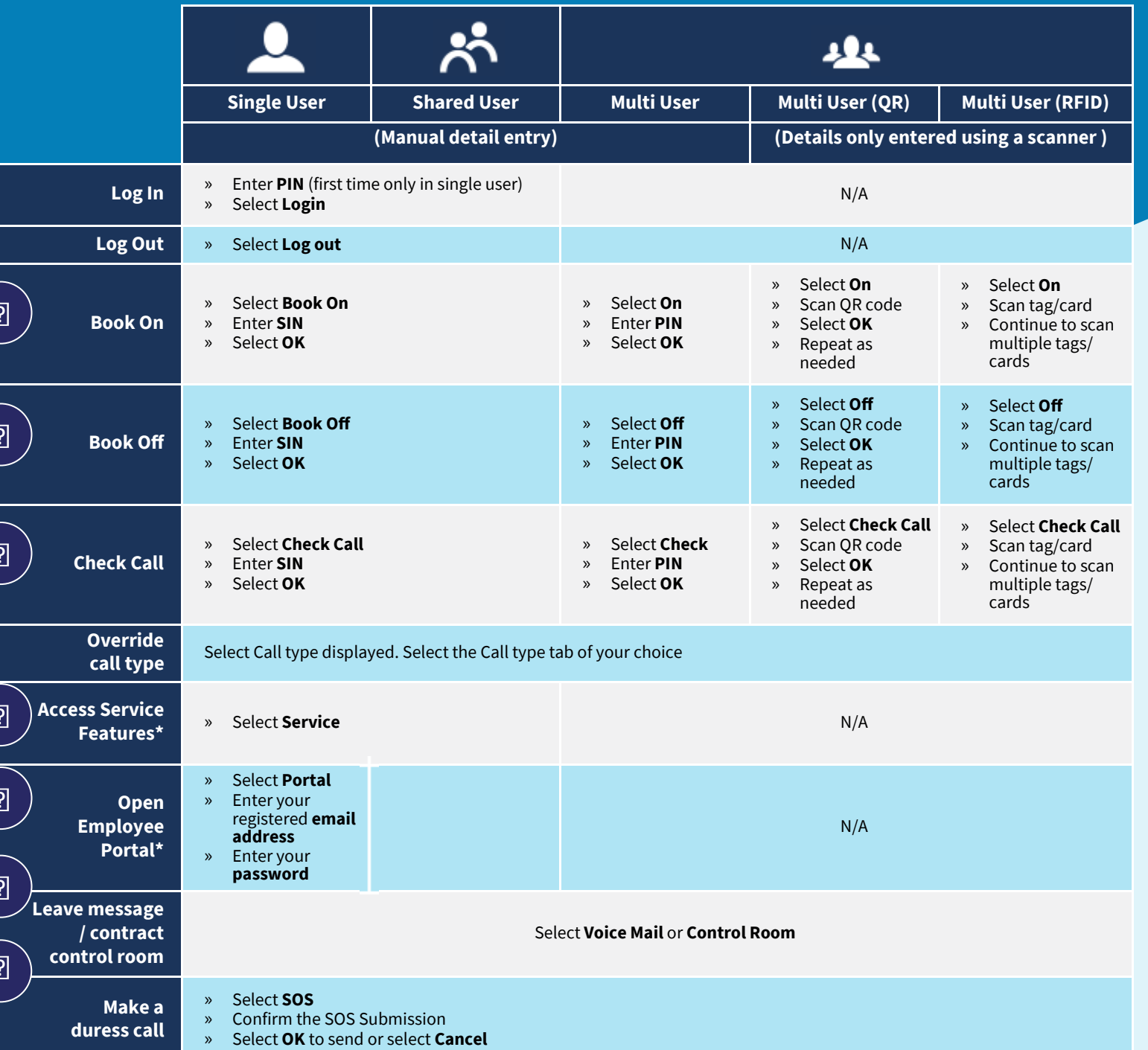